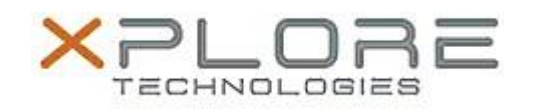

# Motion Computing Software Release Note

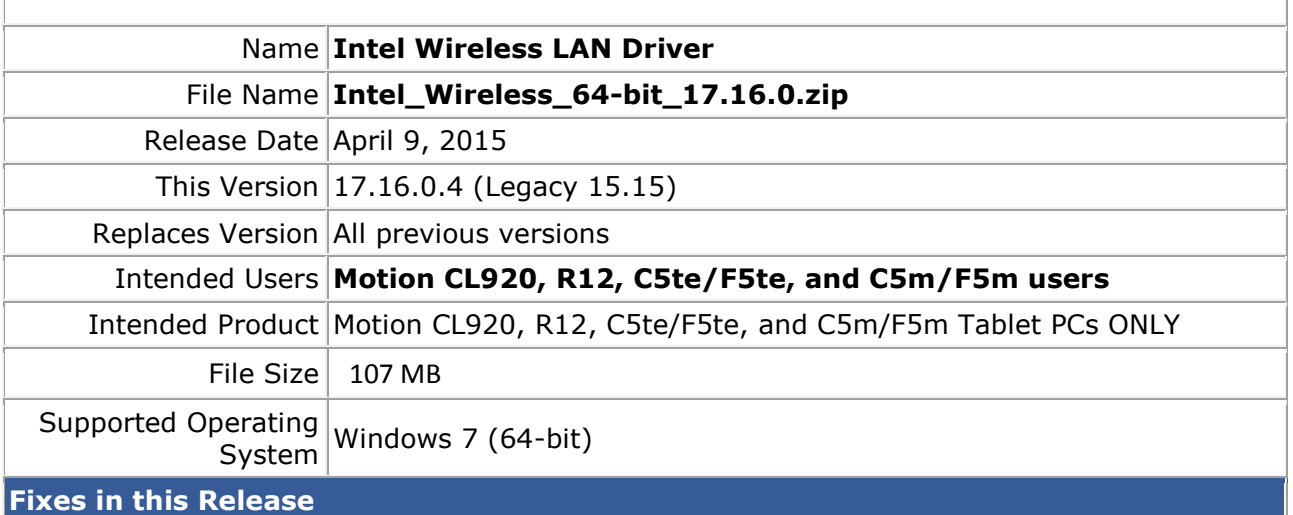

- Regulatory profile programming issue
- Unable to connect to certain Aps
- 802.11gn and Bluetooth communications conflict

## **What's New In This Release**

• None

**Known Issues and Limitations**

BTHS is not installed on new installations starting with 17.0. Upgrades for existing 3160/7260 are supported

## **Installation and Configuration Instructions**

#### **To install WLAN driver package, perform the following steps**:

- 1. Download the update and save to the directory location of your choice.
- 2. Unzip the file to a location on your local drive.
- 3. Double-click the installer (setup.exe) and follow the prompts.

### **Licensing**

Refer to your applicable end-user licensing agreement for usage terms.